### **Addition**

Use the column method to add the  $\mu$ following amounts:

(a) 
$$
8273 + 1925 =
$$
 (b)

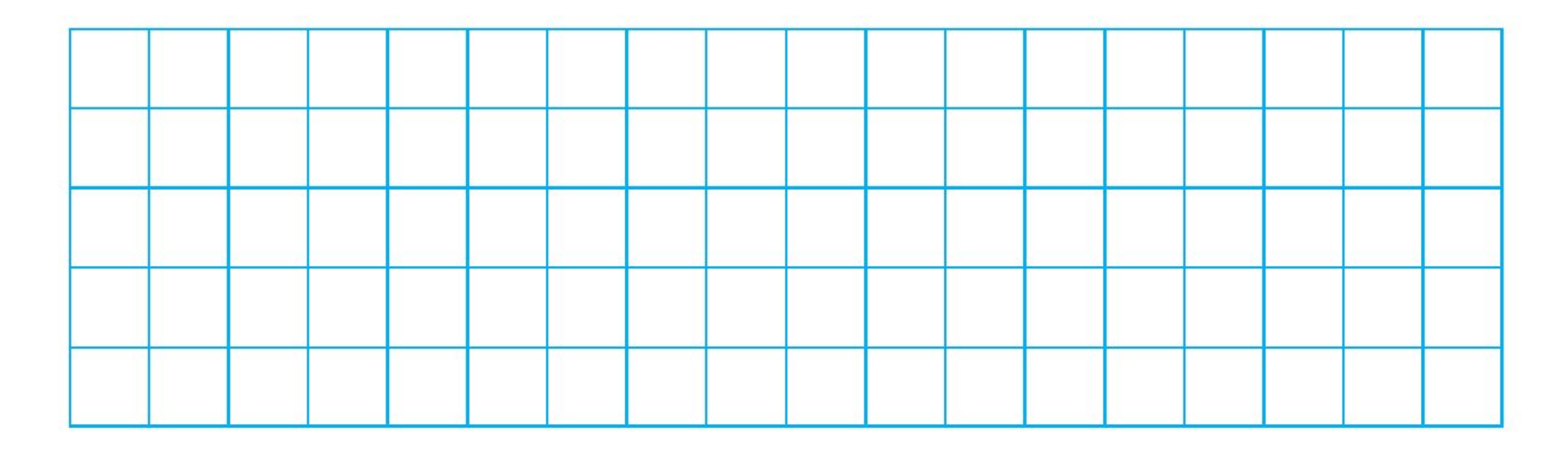

# **Independent Task**

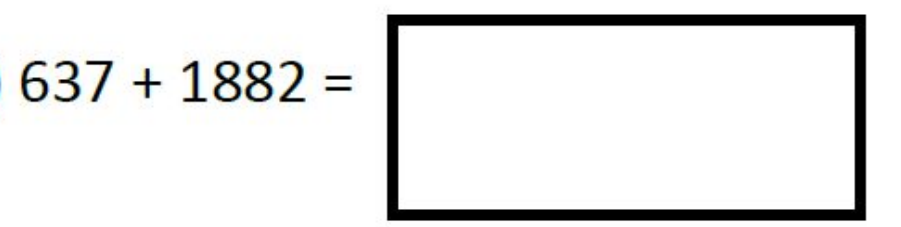

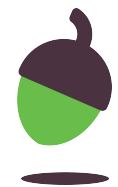

#### **Subtraction**

Use the column method to subtract the following amounts:

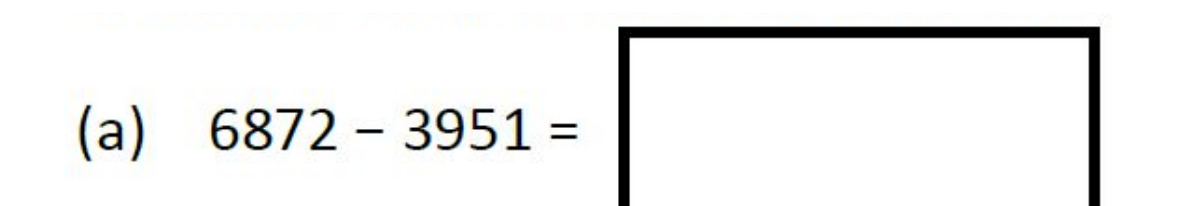

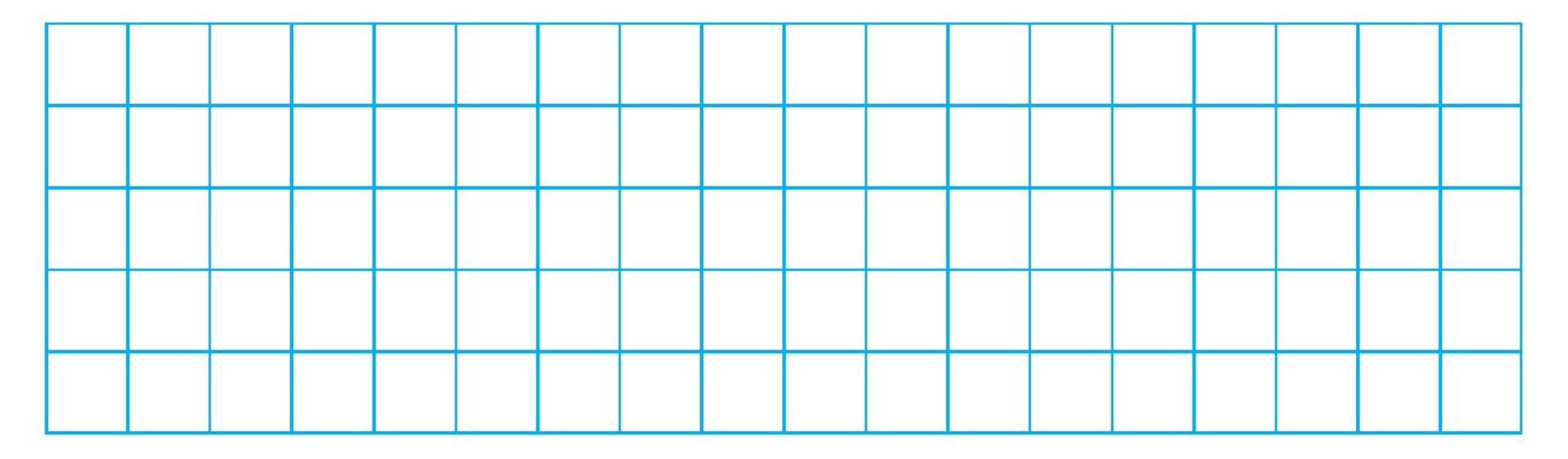

# **Independent Task**

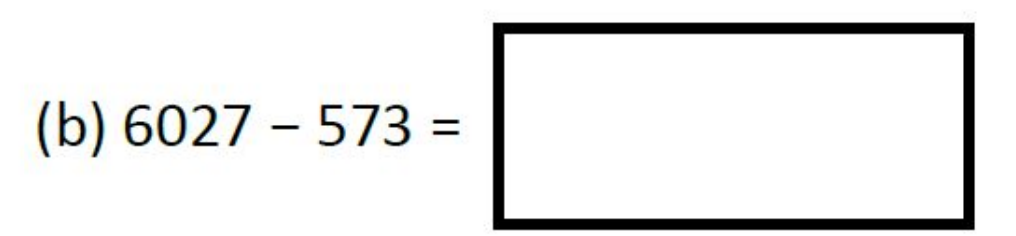

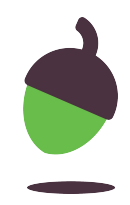

**Missing numbers**

### **Challenge**:

### Complete the missing boxes!

 $\begin{array}{|c|c|c|c|c|}\n\hline\n&2 & \quad \text{1} \end{array}$  $+ 185$ 5 9  $\Omega$ 

# **Independent Task**

 $(a)$ 

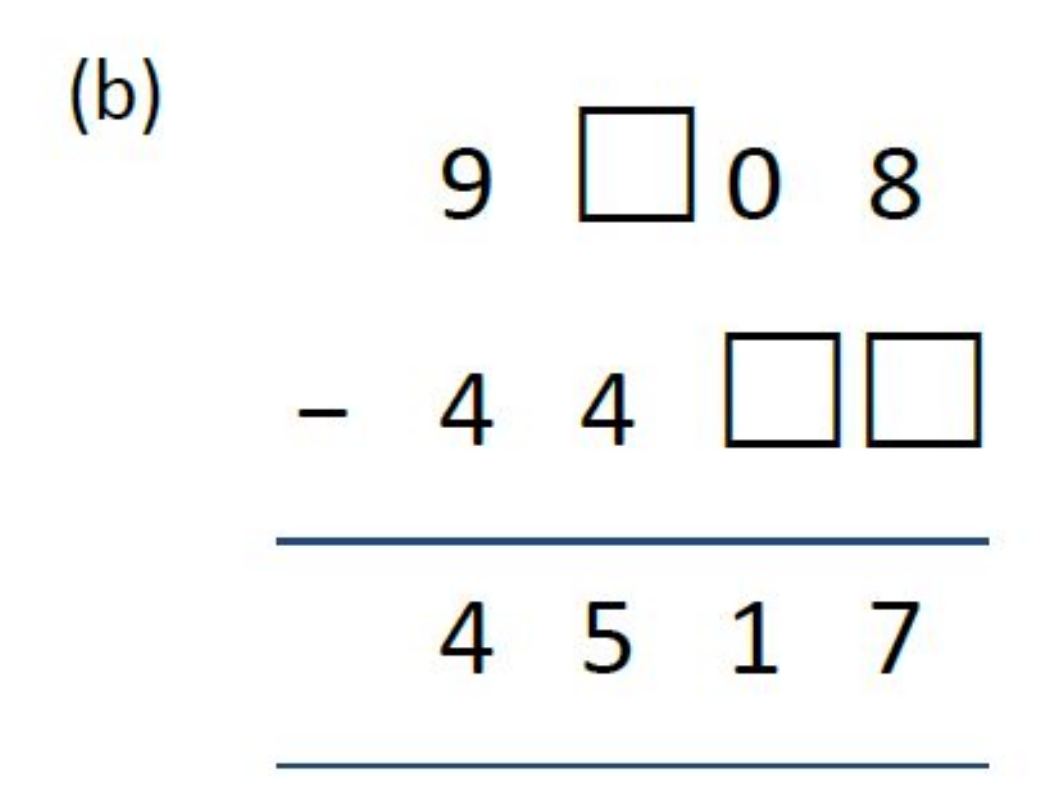

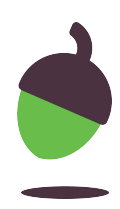